## Adobe Photoshop Cs6 Free Download 32 Bit Filehippo [REPACK]

The first step in cracking Adobe Photoshop is to obtain a cracked version. You can either find a cracked version of Adobe Photoshop on the internet or visit an Adobe authorized reseller to purchase a version that has been cracked by someone other than Adobe. Once the installation is complete, you should launch Photoshop. When you do, you'll be asked what version of Photoshop you want to install. Choose \"Custom\" and then a generic version of Photoshop will launch. Select that and click on \"Next\" to continue.

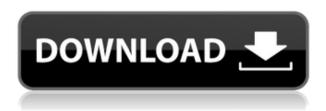

I'm honestly surprised that Photoshop Elements 11 is so cheap at this price. There are amazing photo editors such as Luminar, Photoshop and Lightroom for \$50-100, making the purchase for just a single photographer easier. If you're a casual photo enthusiast, Elements is the only choice. And the one-click thing just makes it a purchase you have to make. The best feature is probably that your photos are as lowmaintenance as possible; you don't even have to manually import them. That way, you don't have to think about them, or worry about any inconsistencies. This may sound like a buzzkill, but honestly this is the best Lightroom release to date. I like that Lightroom can be downloaded in standalone mode for installation on a single computer or on a network of computers. It may seem like a small change, but with Lightroom on a network, it's easy to share photos with colleagues. While you can always share network folders, Lightroom provides an easy to use interface for sharing with people via email, Facebook, Twitter, or other sites. This feature is invaluable for when someone else does not have the same software installed, or when you don't want to install it so you can use Lightroom on the web without Flash. The next time you attend an event where you want to show off your photos, Lightroom is portable to shared spaces, such as the educational computer labs at work. All of your LR photos can be easily shared and put on social networks so that friends can enjoy them. I found this feature beneficial at The Light in Austin, where it's challenging to teach at a large event and keep my product to myself. Lightroom not only helped me lead my classes, but also allow each student to create a small album for their own use.

## Download Adobe Photoshop 2022 (Version 23.1.1)Free License Key (LifeTime) Activation Code PC/Windows 2022

Zoom: A zoom feature is a large tool in Photoshop that allows you to zoom in and out on the image without distorting or changing the image size. A zoom feature is essential for fine line and text judgements. Gutters: If you're trying to create an artistic image, adding some depth is very important. Photoshop has thousands of different options to create Depth

of Field gutter on images. Here's a quick tip to get you started. Layer Mask: If you're looking for an easy way to hide unneeded objects within an image, this feature is right up your alley. You can add a Layer Mask to the areas you want hidden and have them disappear when you apply the mask. It's essential in many graphic design tasks. Here's a quick tip to get you started. Mask Eraser: Photoshop Masks are very good tools when you don't want any part of an image to be visible. You can erase the unnecessary parts by just applying a Mask. Add textures and in many parts of the world, it can be a challenge to achieve great results. Here's a step-by-step tutorial to add a texture to the metallic look of a metal sunburst curtain. Mask:

A Mask is something you draw around an object or a part of an image and it erases whatever it does not cover. A good tip is to use the Brush Tool so you don't have to go pixel-to-pixel. Select:

Select allows you to make selections of areas and objects within an image. Then you can modify the selection by moving, scaling, or rotating the selection area. Move, scale, or rotate the selection by just using the toolbar selection tools to the side of the screen. e3d0a04c9c

## Download Adobe Photoshop 2022 (Version 23.1.1)With Keygen 2023

Adobe has recently released the new features for Photoshop 2020 and elements 2023. Users of Elements 2023 can enjoy much of what Photoshop has to offer, but without the burden of a subscription. Find out more in this roundup You can now view user created libraries, so if the latest online photography tutorial has unearthed a piece of photography you'd like to add to your library, you can do so without needing a subscription. A range of built-in presets is also available, including Portrait Faces, Industrial Photos, Landscape Scenery, and more. One of the things you might find easiest to do is to simply flop your photo in and drag it into your document, then hit the edit tab. It might be timeconsuming to do this in Elements, but after you create a quick setup. This is one of the fastest ways to do it. Also, Elements 2023 allows you to work with frames — if you want to mask an element of your photograph in the same frame as others (like a portrait), then you can do this in a frame. You can also create layers with masks, and also you can use your layers to float them around, which can be useful, for instance, when you want to move the layers off the canvas, drag around the floating layers, and then put them back inside your canvas. There's also a ton of new transform tools that add versatility to your editing. For instance, the **Ellipse Tool** now has loads of options to shape and reshape objects and parts of the image, and also use aggregation for combining nearby images to create an image. You can also use erosion to reveal or obscure shapes from an image, or use blending modes to colour-tint things in the image. We've also revamped the **Smudge Tool** so that it now has a powerful brush jump tool built in which lets you quickly access different brush tools, or feather the brush so that you can add a soft, blended glow to an object.

photoshop cs6 free download for ubuntu adobe photoshop cs6 free download full version filehippo adobe photoshop cs6 free download rar file photoshop cs6 free download reddit photoshop cs6 free download exe adobe photoshop cs6 free download blogspot photoshop cs6 free download android adobe photoshop cs6 free download apple adobe photoshop cs6 free download adobe.com photoshop cs6 free download old

An extremely useful feature is the ability to add a Collection panel to scroll through all the files you have open, even if they are compressed into a ZIP file. Other useful features include the ability to customize the Export dialog and toggle layers. More enhancements include the ability to copy the format of your files for export, the ability to rotate an image horizontally or vertically, and the ability to change the order and save a document. This new interface has many new features, including a new Sharing panel to share social media posts, and a feature where you can enable Elements like effects and filters in Photoshop. The new panel includes icons for Popular and Smart Filters as well, and an icon for features like Shadows & Highlights and Color Strokes. Finally, there's a new Gallery panel with new brushes and textures as well as easy access to the Creative Cloud Libraries. Adobe's new AI technology, called Sensei, is the game-changing technology that provides a framework for a new generation of tools, and offers more innovative features than many people can imagine. A critical feature is the ability to easily create your own artwork with a new feature called "Content-Aware Fill" and just invoke the feature in the current version of Photoshop Open Studio. Other advancements include a new Smart Objects feature that allows you to quickly reseal layers of an image, and the ability to create your own word clouds from the File Tab's Find In Page feature.

The different parts of the image can also be independently removed from the final image. To remove the image, you can drag the highlight off along the curved edge and press Ctrl+Z to teleport that part of the image back to its original location. You can also hold down the Command or Ctrl key while you drag the highlight to teleport the section back to its original location. Or, you can perform a crop in Photoshop. The crop tool gives you the ability to remove the unwanted parts from the image you have loaded into the program. Crop your images using a variety of techniques. Try creating a photo frame or remove a part of the image.

Then, make sure that you save your image. This is a common mistake that novices make when working in Photoshop. It is an image that is not saved, and without saving, your image will lose its changes you made to the image. A lot of work is going in to Adobe Photoshop Elements these days. The light and dark theme icons are easy to see (like the snap to grid feature), and the new import wizard is a must. Whatever your pro level, Photoshop Elements will make the whole workflow easy. This is true for most graphic design software. So, it's only fitting that Photoshop Elements would stay true to the same drag-and-drop email designer workflow. And this is something that the elements have done very well for years—it just feels the most natural in this space. One of the most important and useful ads is a new crop tool in Photoshop Elements and Photoshop. There are a few tools that may increase your workflow s but also increase your workflow time, so crop tools will accelerate.

https://zeno.fm/radio/cubase-7-elicenser-activation-code

https://zeno.fm/radio/wysiwyg-lighting-design-software-crack-works

https://zeno.fm/radio/raaz-2002-movie-download-720p-movies

https://zeno.fm/radio/acer-bios-password-generator

 $\underline{https://zeno.fm/radio/deep-freeze-standard-crack-incl-serial-key-download-2020}$ 

https://zeno.fm/radio/descargar-pdf-la-chica-pajaro

https://zeno.fm/radio/cummins-engine-serial-number-decoder

https://zeno.fm/radio/vodafone-zte-k3772-z-firmware-download-pdyj

The Photoshop features allow you to edit your photos in larger resolutions, colors and clarity. To perform such a task, you'll often need to use the file URI format that is supported by Photoshop. With the File URI, you'll be able to easily work with image frames, such as CSS background-images. Photoshop has a comprehensive feature set that includes layers, smart tools, 3D, behaviors, their event history and much more. The layers allow you to organize and combine various content from different images. When refering to layers, you'll often need to do it using the Hue/Saturation tool. In that case, you'll need to create a new layer and set the layer properties. A good rule is to avoid working with several layers over a solid skill. After you have the layers, you'll then be able to use he smart tools that make the work flow much smoother. Offering superb power and control over your photographs and images, Photoshop has become the cornerstone of the image editing industry. With its wide

range of innovative features, Photoshop has made this a reality. You can enhance your artistry with all new features of Photoshop CC. Therefore, know more about the features that you might be interested to explore:

- Artistic and Powerful
- Damaged and Deforming
- De-Noising Tools
- Efface
- Erase
- Exposure Correction/Lightening
- Flash
- Roll Panorama
- Wrinkles Removal

It has been built on the core idea of converting graphics into imagery and vice versa. Therefore, it is a good idea for you to gather information on some of the simple but powerful tools of Photoshop CC which make creating advanced graphic design easy.

https://thecryptobee.com/download-photoshop-cs4-lite-free-2021/

 $\underline{https://socialmentoor.com/wp-content/uploads/2023/01/Photoshop-2021-Version-225-Keygen-Full-Version-For-PC-Latest-2022.pdf}$ 

https://kumarvihaan.in/photoshop-free-download-software-windows-10- link /

https://thecryptobee.com/adobe-photoshop-express-torrent-activation-code-hack-64-bits-2022/

https://wasshygiene.com/wp-content/uploads/2023/01/meghlav.pdf

https://one more lure.com/other/lucky-craft/adobe-photoshop-cs4-patch-with-serial-key-x64-latest-release-2022/

 $\underline{https://yukoleather.net/wp-content/uploads/2023/01/Photoshop-2022-License-Key-Full-With-Keygen-2022.pdf}$ 

 $\underline{https://joyfuljourneyresources.net/wp-content/uploads/2023/01/Adobe-Photoshop-2021-Version-224-Download-free-With-Product-Key-Cracked-latest-updaTe-2.pdf}$ 

 $\underline{http://loisirsaglac.com/wp\text{-}content/uploads/2023/01/Adobe\text{-}Photoshop\text{-}2021\text{-}Version\text{-}225\text{-}Download\text{-}W}} ith-Full-Keygen\text{-}64\text{-}Bits\text{-}lifetimE\text{-}patch\text{-}2022.pdf}$ 

 $\frac{https://vendredeslivres.com/wp-content/uploads/2023/01/Adobe-Photoshop-2020-Serial-Key-Serial-Number-Full-Torrent-X64-upDated-2023.pdf$ 

https://eveningandmorningchildcareservices.com/wp-content/uploads/2023/01/nirlar.pdf

 $\frac{https://bonnethotelsurabaya.com/businesssales/photoshop-download-with-license-code-serial-number-mac-win-64-bits-2023}{\frac{https://bonnethotelsurabaya.com/businesssales/photoshop-download-with-license-code-serial-number-mac-win-64-bits-2023}{\frac{https://bonnethotelsurabaya.com/businesssales/photoshop-download-with-license-code-serial-number-mac-win-64-bits-2023}{\frac{https://bonnethotelsurabaya.com/businesssales/photoshop-download-with-license-code-serial-number-mac-win-64-bits-2023}{\frac{https://bonnethotelsurabaya.com/businesssales/photoshop-download-with-license-code-serial-number-mac-win-64-bits-2023}{\frac{https://bonnethotelsurabaya.com/businesssales/photoshop-download-with-license-code-serial-number-mac-win-64-bits-2023}{\frac{https://bonnethotelsurabaya.com/businesssales/photoshop-download-with-license-code-serial-number-mac-win-64-bits-2023}{\frac{https://bonnethotelsurabaya.com/businesssales/photoshop-download-with-license-code-serial-number-mac-win-64-bits-2023}{\frac{https://bonnethotelsurabaya.com/businesssales/photoshop-download-with-license-code-serial-number-win-64-bits-2023}{\frac{https://bonnethotelsurabaya.com/businesssales/photoshop-download-with-license-code-serial-number-win-64-bits-2023}{\frac{https://bonnethotelsurabaya.com/businesssales/photoshop-download-with-license-code-serial-number-win-64-bits-2023}{\frac{https://bonnethotelsurabaya.com/businesssales/photoshop-download-with-license-code-serial-number-win-64-bits-2023}{\frac{https://bonnethotelsurabaya.com/businesssales/photoshop-download-with-license-code-serial-number-win-64-bits-2023}{\frac{https://bonnethotelsurabaya.com/businesssales/photoshop-download-with-license-code-serial-number-win-64-bits-2023}{\frac{https://bonnethotelsurabaya.com/businesssales/photoshop-download-with-license-code-serial-number-win-64-bits-2023}{\frac{https://bonnethotelsurabaya.com/businesssales/photoshop-win-64-bits-2023}{\frac{https://bonnethotelsurabaya.com/businesssales/photoshop-win-64-bits-2023}{\frac{https://bonnethotelsurabaya.com/businesssales/photoshop-win-64-bits-2023}{\frac{https://bonnethotelsurabaya$ 

http://mysleepanddreams.com/?p=39628

 $\underline{https://www.qmajd.com/wp-content/uploads/2023/01/Photoshop-Cs6-Express-Download-UPDATED.pdf}$ 

 $\underline{https://urmiabook.ir/wp\text{-}content/uploads/2023/01/Photoshop\_Elements\_Frames\_Download\_Free\_UPD.pdf$ 

https://www.fithotech.com/wp-content/uploads/2023/01/Adobe-Photoshop-CC-2015-Version-18-License-Key-Windows-1011-2023.pdf

https://cleverfashionmedia.com/advert/adobe-photoshop-2021-version-22-5-1-download-free-activatio

n-code-with-keygen-product-key-mac-win-latest-2023/

https://recycledsigns.com/advert/adobe-photoshop-cc-2019-license-key-full-lifetime-activation-code-2023/

https://www.movimento2stellette.it/wp-content/uploads/2023/01/eleojany.pdf

http://climabuild.com/how-to-download-and-install-photoshop-7-0-in-telugu- hot /

 $\underline{http://amlakzamanzadeh.com/wp-content/uploads/2023/01/Pattern-Overlay-Photoshop-Download-FU} \ LL.pdf$ 

http://www.bevispo.eu/wp-content/uploads/2023/01/flemsan.pdf

http://klassenispil.dk/wp-content/uploads/2023/01/Adobe\_Photoshop\_CC\_2019\_\_Download\_free\_Lice\_nse\_Key\_License\_C.pdf

https://www.planetneurodivergent.com/wp-content/uploads/2023/01/zetvege.pdf

http://vietditru.org/advert/geometric-pattern-overlay-photoshop-download-hot/

 $\underline{https://stellarismods.com/wp-content/uploads/2023/01/Download-Photoshop-2022-Activation-For-PC-\underline{x3264-lAtest-versIon-2023.pdf}$ 

https://visiterlareunion.fr/wp-content/uploads/2023/01/quyjann.pdf

http://optimizingimmersion.com/?p=1254

 $\frac{https://pastrytimes.com/wp-content/uploads/2023/01/Photoshop\_Cs3\_Download\_For\_Pc\_Filehippo\_TOP.pdf$ 

 $\underline{https://womss.com/wp-content/uploads/2023/01/Photoshop\_Touch\_Pro\_Mod\_Apk\_Download\_NEW.pdf}$ 

http://hotelthequeen.it/wp-content/uploads/2023/01/jajaedw.pdf

https://mightysighty.com/wp-content/uploads/2023/01/tanraul.pdf

 $\frac{https://holytrinitybridgeport.org/advert/photoshop-2021-version-22-4-2-product-key-license-key-wind ows-x32-64-update-2023/$ 

 $\underline{https://gotweapons.com/advert/download-adobe-photoshop-2022-version-23-0-product-key-last-release-2022/$ 

https://octopi.nl/wp-content/uploads/2023/01/swifjana.pdf

https://paintsghana.com/advert/adobe-photoshop-cs6-effects-free-download-work/

https://jgbrospaint.com/2023/01/01/grayscale-paper-pattern-photoshop-download- hot /

http://schweigert.ninja/wp-content/uploads/2023/01/valipait.pdf

The software is on the long list of the top photo editing applications, and this is apparent with Photoshop's power and features. After all, it lets you edit text, blend photos, crop objects, apply color boosts, or adjust the overall look of a photo. Many people know Photoshop for its powerful image editing tools such as different editing effects, filters, type tools, add-ons, etc. Photographers like Adobe Creative Suite to create stunning photo effects, editing tools, and more. With the latest addition of three new simple editing tools it lets you quickly edit your photos. These steps are to help you learn how to edit photos, including editing photos, vectors, text, icons, and web images. Don't worry that editing will make your photos look like an Instagram post. These steps guide you through basic editing such as Pictochart, Photo Story, Embed, and Splash pages. You can too create layered Photoshop tutorials in Create slideshow or document. Learn how to Affinity Photo on the Mac to make videos on

YouTube and more with Autodesk or go through the complete video editing tutorial with this easy step-by-step method. Software is an important thing for our videos. But when you are using video editing application such as Adobe Photoshop, you can't avoid that you will face some problems. Photographers and designers like Adobe Photoshop because it offers many useful features. Nowadays, the photo editing software is more complicated. It is almost impossible to find a one-stop solution that includes all of the editing options you need in a single suite because there are so many features. However, in order to work around this problem, Adobe has decided to simplify the editing process.